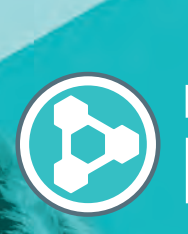

 $\bullet^\bullet$ 

# **O que há de novo no** PolyWorks DataLoop 2022

Soluções de gestão de dados e conectividade digital

Melhoria da conectividade digital para os consumidores dos dados de medições 3D

mesi

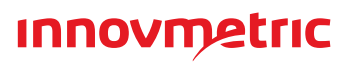

**Acompanhe a evolução de controles dimensionais e estatísticas gerais da peça, explorando todo o banco de dados de medição 3D por widgets visuais online:** 

> • Assista a gráficos de tendência, individual e de amplitude móvel ficarem vermelhos em tempo real quando os critérios das regras Nelson selecionados são quebrados, indicando que o processo de fabricação pode estar tendendo a ficar fora de controle

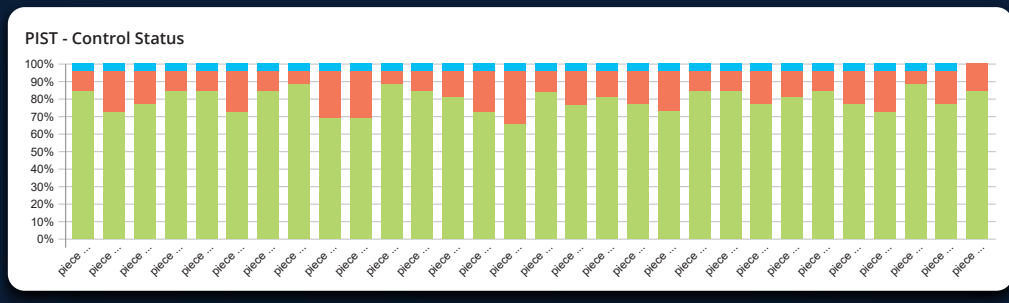

- Exiba a porcentagem de inspeções dentro da tolerância de especificação para uma peça ou propriedade específica usando gráficos PIST
- Informe valores de Cp, Cpk, Pp, Ppk ou Z.bench ao longo do tempo para os controles das peças do projeto usando gráficos de estatísticas CEP
- Trace a distribuição dos valores medidos ou de desvio usando histogramas

**2022/12/17 14:07:45**

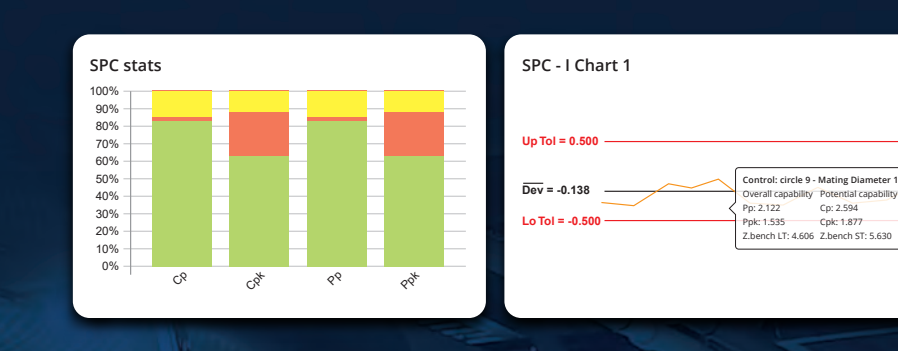

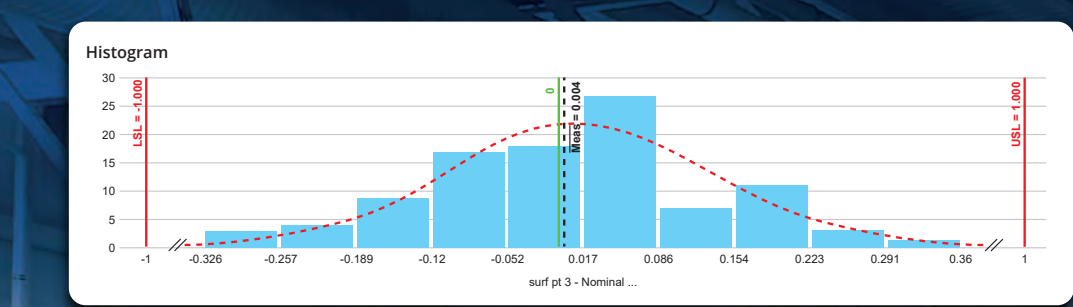

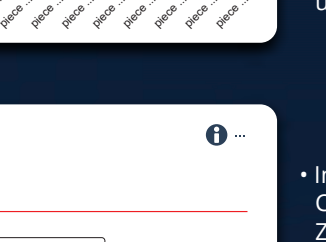

## Monitore visualmente tendências dimensionais e estatísticas

**Rastreie critérios de inspeção críticos automaticamente e lide com situações problemáticas rapidamente:**

- Programe alertas que monitoram medições de entrada e notifiquem as pessoas designadas quando uma dimensão estiver fora dos limites de tolerância ou de controle
- Analise a peça medida que disparou o alerta dentro de um visualizador 3D online
- Reúna rapidamente uma equipe de investigação abrindo um fio de discussão diretamente dentro do projeto de inspeção e marcando colegas

Reaja a problemas de fabricação em tempo real

**Gerencie atributos importantes de inspeção para documentar de forma mais completa o projeto da peça, a fabricação da peça e os processos de medição 3D. Designe esses atributos como propriedades compartilhadas para unificar os metadados em todos os projetos de inspeção, habilitando pesquisa, filtragem e análises mais consistentes e significativas no arquivo de dados centralizados de metrologia 3D.** 

### Implemente estratégias de gestão de metadados

**John Hoje 12:51 Mary, eu já estou aqui agora. Foi uma medição incorreta. O furo está correto. Vou atualizar e fazer o upload agora.** 

### **Mary Hoje 12:48 John, por favor, pode pedir a alguém para verificar o furo 4? Não consigo explicar por que ele está falhando assim de repente.**

**Mary Hoje 12:51 Obrigada, John**

### Interconecte suas soluções empresariais ao PolyWorks|DataLoop™ digitalmente

**Acesse a hierarquia de espaços de trabalho, projetos e peças, e os objetos de medição e controles de peças individuais usando o API REST seguro do PolyWorks®, e:**

- Alimente soluções de análise de dados, tais como Tableau, Power BI e Excel, com resultados de medição 3D
- Injete URLs paramétricos referentes a peças medidas em soluções PLM, MES, ou ERP
- Transfira informações para outros sistemas digitais usando linguagens de programação, tais como Python e C#

#### Sede corporativa:**Innovmetric**

InnovMetric Software Inc. 1-418-688-2061 info@innovmetric.com

© 2022 InnovMetric Software Inc. Todos os direitos reservados. PolyWorks® é uma marca registrada da InnovMetric Software Inc. InnovMetric, PolyWorks|Inspector, PolyWorks|Modeler, PolyWorks|Talisman, PolyWorks|Reviewer, PolyWorks|DataLoop, PolyWorks|PMI+Loop, PolyWorks|AR, PolyWorks|ReportLoop, e "The Smart 3D Metrology Digital Ecosystem" são marcas registradas da InnovMetric Software Inc. Todas as outras marcas registradas são propriedades de seus respectivos proprietários.

Escritório da joint-venture no Brasil:

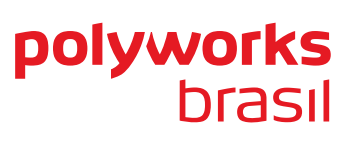

#### **PolyWorks Brasil Soluções em Metrologia 3D Ltda**

Moema Work Center, Alameda dos Maracatins, 426, conj. 1104 e 1105, Indianópolis – São Paulo/SP, 04089-000, Brasil Telefone: +55-11-5082-1906

info@polyworksbrasil.com.br | www.polyworksbrasil.com.br